## **UNIVERSIDAD DE SAN CARLOS DE GUATEMALA**

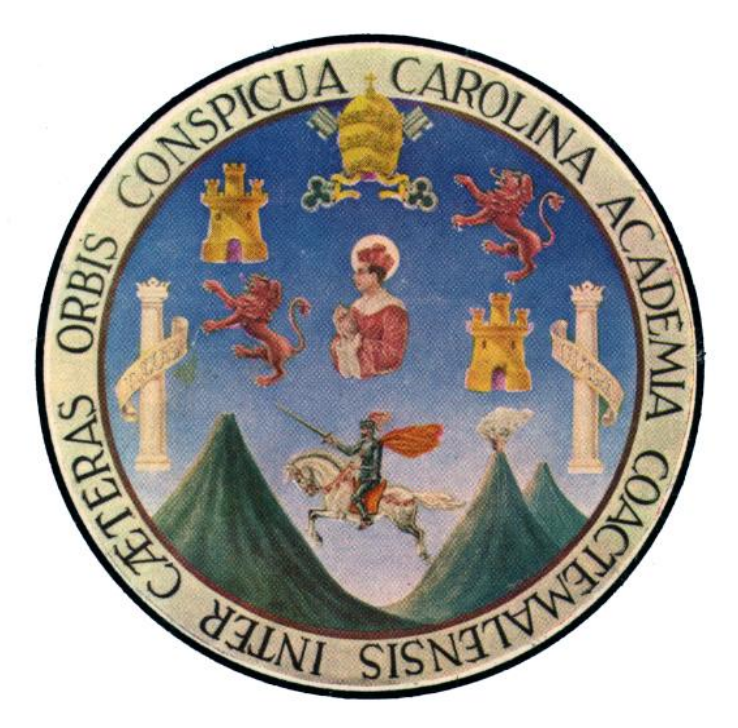

# **GUÍA TEMPORAL** "**Solicitud, Pago y Liquidación de Ayudas Becarias a Personal Académico y Estudiantes***"*

Guatemala, mayo 2022

A.102.2-N00001

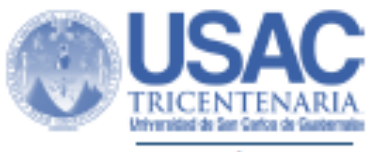

SECRETARÍA GENERAL

31 de mayo de 2022

Lic. Abraham González Lemus Director General Financiero Universidad de San Carlos de Guatemala Felifician

**Señor Director General:** 

Para su conocimiento y efectos consiguientes, le transcribo el Acuerdo de Rectoria Nº 0341-2022; dictado el día de hoy, que copiado literalmente dice:

"EL RECTÓR EN FUNCIÓNES DE LA UNIVERSIDAD DE SAN CARLOS DE GUATEMALA, Considerando: Que en Acuerdo de Rectoría No. 0244-2022 de fecha 22 de abril de 2022, se nombra a la Comisión para la Actualización del Manual de Normas y Procedimientos para otorgamiento de Ayudas Becarias para el Personal Académico y Estudiantes; Considerando: Que por lo resuelto por el Consejo Superior Universitario en el Punto PRIMERO, Acta No. 30-2021 del 19 de mayo del 2021, en cuanto a no continuar con la utilización del Sistema de Contabilidad Integrada -SICOIN- a partir de enero del año 2022, es necesario realizar los traslados de los procesos de administración financiera de SICOIN al Sistema Integrado de Información Financiera -SIIF- de la Universidad de San Carlos de Guatemala, así como realizar la revisión de todos los procedimientos de observancia general de la Universidad entre ellos el de Solicitud, trámite, pago y liquidación de ayudas becarias; Considerando: Que el programa del Ejercicio Profesional Supervisado Multidisciplinario -EPSUM- es la instancia de la Dirección General de Extensión Universitaria encargada de brindar las ayudas becarias para los estudiantes que realizan sus prácticas supervisadas a nivel nacional de la Universidad de San Carlos de Guatemala; Considerando: Que por la transición y temporalidad que conlleva implementar la Actualización del Manual de Normas y Procedimientos para el Otorgamiento de Ayudas Becarias para el Personal Académico y Estudiantes en el SIIF, el Programa EPSUM mediante Ref. EPSUM 309-2022 de fecha 23 de mayo de 2022, solicitó a la Comisión nombrada el apoyo para implementar acciones temporales y urgentes que permitan realizar el trámite de solicitud, pago y liquidación de ayudas

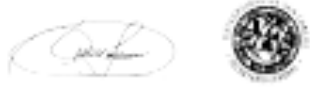

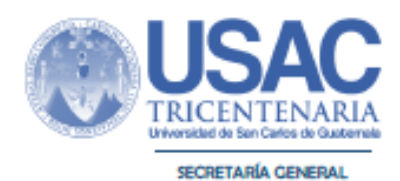

becarias otorgadas, POR TANTO: De conformidad con las atribuciones que le confiere en el Artículo 17 del Estatuto de la Universidad de San Carlos de Guatemala (Nacional y Autónoma) ACUERDA: Primero. APROBAR LA GUIA TEMPORAL DE SOLICITUD, PAGO Y LIQUIDACIÓN DE AYUDAS BECARIAS A PERSONAL ACADEMICO Y ESTUDIANTES, en lo que se concluye la actualización del Manual y se implementa en el SIIF. Segundo. Se instruye al Programa EPSUM y demás Unidades Ejecutoras que proceda a realizar los pagos pendientes de ayudas becarias otorgadas. Tercero: Se encarga a la Comisión nombrada que concluya la actualización del Manual para que el mismo sea ágil y práctico. Cuarto: Se instruye a la Dirección General Financiera para brindar el apoyo necesario para que se de cumplimiento a lo estipulado en la Guía Temporal. COMUNÍQUESE. Dado en la ciudad de Guatemala, a los treinta y un días del mes de mayo de dos mil veintidós. (ff), M.A. Pablo Ernesto Oliva Soto, Rector en Funciones; M.A. Gustavo Enrique Taracena Gil, Secretario General."

Me es grato suscribir deferentemente,

"ID Y ENSEÑAD A TODOS"

M.A. Gustavo Enrique Taracena Gil Secretario General

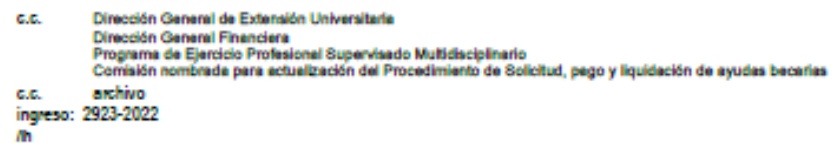

Derivado de lo resuelto por el Consejo Superior Universitario en el Punto PRIMERO, Acta No. 30-2021 del 19 de mayo del 2021, en cuanto a no continuar con la utilización del sistema de Contabilidad Integrada –SICOIN- a partir de enero del año 2022, es necesario realizar los traslados de los procesos de administración financiera de SICOIN al Sistema Integrado de Información Financiera -SIIF- de la Universidad de San Carlos de Guatemala. Razón por la cual el Rector nombró a la comisión mediante Acuerdo de Rectoría 0244-2022 de fecha 22 de abril de 2022, para realizar la revisión y actualización del procedimiento "Solicitud, Pago y Liquidación de Ayudas Becarias a Personal Académico y Estudiantes". Por la transición y temporalidad que conlleva el implementar el procedimiento actualizado en el Sistema Integrado de Información Financiera -SIIF-, se hace necesario implementar acciones temporales que permitan realizar el trámite de solicitud, pago y liquidación de ayudas becarias otorgadas, por lo cual se presenta la siguiente guía temporal con el propósito de orientar a quienes intervienen en este proceso.

## **I. ASPECTOS GENERALES:**

- 1. La Universidad de San Carlos de Guatemala, proporciona ayudas becarias a profesores titulares y estudiantes, definiéndose de la manera siguiente:
	- a. **Ayudas Becarias a profesores titulares**: son beneficios a favor de profesores titulares de la Universidad de San Carlos de Guatemala, para realizar estudios en el interior o exterior del país, en universidades y otros centros dedicados a la capacitación, para postgrados, cursos de especialización técnica o científica, que se hacen de acuerdo con reglamentos o convenios específicos.
	- b. **Ayudas Becarias a estudiantes**: son beneficios a favor de los estudiantes de la Universidad de San Carlos de Guatemala, para realizar su Ejercicio Profesional Supervisado -EPS-, Práctica Profesional Supervisada -PPS-, Experiencias Docentes en la Comunidad –EDC- y otras que en el futuro se generen.
- 2. Las ayudas becarias autorizadas por Rectoría que correspondan al Plan de Transferencias o Fondo para el Desarrollo, la Tesorería de Rectoría, debe gestionar los fondos ante las instancias correspondientes y el Departamento de Presupuesto debe calificar el renglón de gasto y certificar la disponibilidad presupuestaria.
- 3. El beneficiario de la ayuda becaria debe entregar los informes correspondientes con el visto bueno de la autoridad competente, de acuerdo con los plazos y condiciones establecidas.
- 4. El beneficiario de la ayuda becaria debe contar con una cuenta bancaria (monetaria) activa, de la entidad bancaria que indique la Universidad de San Carlos de Guatemala, para efecto del pago por acreditamiento.
- 5. El Tesorero o personal designado de la Unidad Académica o Administrativa debe validar la cuenta bancaria, por lo que, al momento de ingresar la información, automáticamente el banco confirmará la aceptación de esta, de no ser validada, el beneficiario debe verificar que todos los datos consignados en la solicitud sean correctos; si la situación persiste, debe dirigirse al Banco y verificar la información de su cuenta bancaria.
- 6. La cuenta debe ser exclusiva del beneficiario y no mancomunada, pero si puede contar con una firma titular y una firma alternante (en el caso de existir mandatario). Será responsabilidad del beneficiario, el validar una cuenta mancomunada, sin perjuicio de la Universidad.
- 7. La Unidad Académica o Administrativa antes de iniciar el trámite de pagos de ayudas becarias, debe certificar que cuenta con disponibilidad financiera y solicitar al Departamento de Caja la transferencia de fondos monetarios a la cuenta autorizada para el acreditamiento de ayudas becarias.
- 8. En el caso que la ayuda becaria se suspenda o quede sin efecto, habiéndose comprometido presupuestariamente el gasto, debe regularizarse mediante el formulario Modificación a la Gestión de Ayuda Becaria.
- 9. Auditoría Interna debe evaluar permanentemente la estructura del control interno derivado de la implementación de la guía temporal para "Solicitud, Pago y Liquidación de Ayudas Becarias", a fin de brindar asesoría y aseguramiento para lograr los objetivos de este y debe emitir los avisos e informes correspondientes, de conformidad al Artículo 131 del Estatuto de la Universidad de San Carlos de Guatemala.

## **II. TRAMITE DE SOLICITUD, PAGO Y LIQUIDACION:**

- 1. Toda solicitud debe ser presentada por los interesados en la "Solicitud y autorización de ayuda becaria" a la autoridad competente de la unidad ejecutora otorgante acompañado de los documentos de soporte que justifican la misma.
- 2. El tesorero o Personal designado al recibir la solicitud y documentos de soporte que justifican la ayuda becaria debe emitir el formulario de Control de Proceso de ayuda becaria.
- 3. El Tesorero o personal designado en la unidad ejecutora, debe certificar la existencia de disponibilidad presupuestaria para el otorgamiento de ayudas becarias y obtiene visto bueno de jefe inmediato.
- 4. La autoridad competente en unidades académicas o administrativas (Consejo Superior Universitario, Rector, Junta Directiva, Consejo Directivo, Consejo Académico, Director General), deben autorizar el otorgamiento de ayudas becarias a través de la emisión de Acuerdo o Acta la cual debe incluir, la partida presupuestaria correspondiente (según Manual de Clasificación Presupuestaria de Renglones de Gasto para la Universidad de San Carlos de Guatemala) y monto a otorgar. Se exceptúan las becas que se otorgan por convenios, las cuales se regirán por lo establecido en los mismos.
- 5. El tesorero o personal designado recibe el punto resolutivo o Acuerdo, llena Gestión para Pago de Ayuda Becaria, certifica disponibilidad, obtiene firmas y genera el contrato respectivo.
- 6. El Acta de legalización de firmas contenidas en los contratos de ayudas becarias para estudiantes o docentes, debe estar a cargo de un abogado y notario que labore en la unidad ejecutora, en el caso de no contar con el mismo, deben gestionarse a través de la Dirección de Asuntos Jurídicos.
- 7. Auditoría Interna debe realizar un punto de control, para revisar el expediente de gestión de pago y emitir nota de auditoría si es necesario.
- 8. Tesorería o Personal Designado realiza registro en el SIIF de la ejecución presupuestaria y genera archivo de pago.
- 9. Autoridad competente recibe el archivo de pago, revisa contra informes del mes y solicita al Departamento de Caja el pago correspondiente.
- 10.El Departamento de Caja recibe solicitud de pago de ayudas becarias y procede a realizar la emisión de pago.
- 11. El Departamento de Caja recibe nota de débito de la entidad bancaria de la cuenta que transfiere los fondos, reporte de acreditamientos efectuados y reporte de acreditamiento no aplicado por el banco (si fuera el caso) y lo remite a tesorería para el trámite correspondiente.
- 12.Tesorería o Personal designado realiza listado de pagos realizados, partidas presupuestarias afectadas, nota de débito de la cuenta que transfiere los fondos, reporte de acreditamientos efectuados para la liquidación correspondiente y traslada a Auditoría Interna.
- 13.Auditoría Interna debe realizar un punto de control, para revisar el expediente de liquidación y emitir nota de auditoría si es necesario.
- 14.El Departamento de Contabilidad recibe liquidación de pago, elabora registro contable y archiva.
- 15. Para la presente guía temporal se utilizarán los siguientes formularios para el trámite de solicitud, pago y liquidación de ayudas becarias:

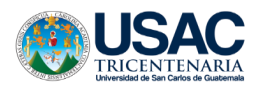

#### **SOLICITUD Y AUTORIZACIÓN DE AYUDA BECARIA PARA PERSONAL ACADÉMICO**

Г

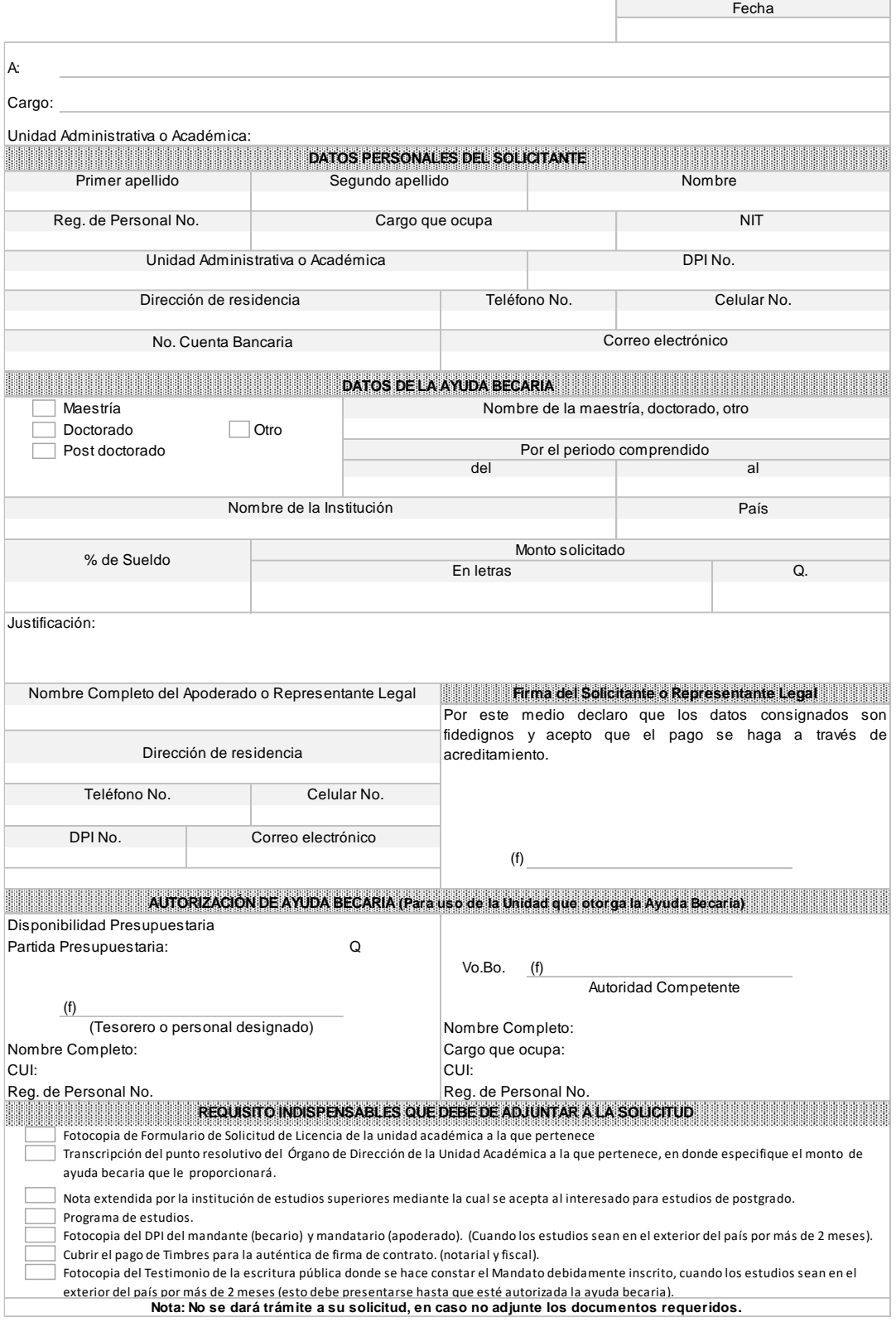

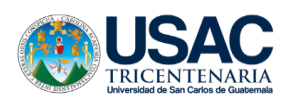

#### **SOLICITUD Y AUTORIZACIÓN DE AYUDA BECARIA PARA ESTUDIANTE**

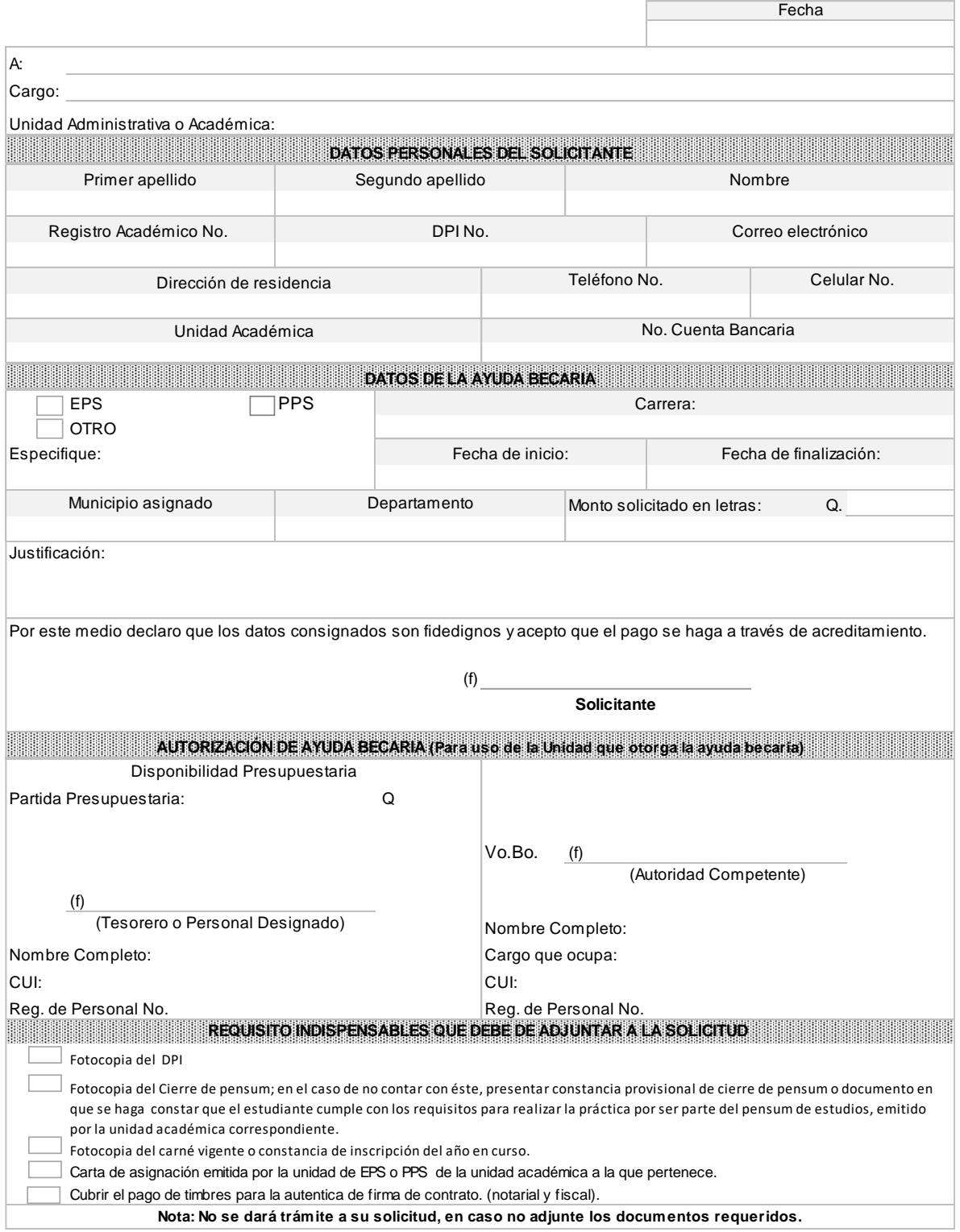

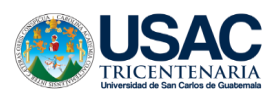

#### **CONTROL DEL PROCESO DE AYUDA BECARIA DOCUMENTOS QUE DEBEN CONTENER LOS EXPEDIENTES DE AYUDA BECARIA**

#### **No.**  *Solicitud Ayuda Becaria Para Personal Académico (Documentos Soporte) A* a) Solicitud de Ayuda Becaria (Form AB-01) No.: de Fecha: b) Fotocopia de Formulario de Solicitud de Licencia b) Fotocopia de Formulario de Solicitud de Licencia<br>de la unidad académica a la que pertenece de la proporció de la proporció de la proporció de la proporció del c) Transcripción del punto resolutivo del Órgano de Dirección de la Unidad Académica a la que pertenece, en donde especifique el monto de ayuda becaria que le proporcionará. Punto **Delayer Inciso** Subinciso\_\_\_\_\_\_\_\_\_\_\_\_ Acta No. del \_\_\_\_\_/\_\_\_\_\_\_\_\_/\_\_\_\_\_\_\_ d) Nota extendida por la institución de estudios superiores mediante la cual se acepta al interesado para estudios de postgrado. De Fecha: e) Programa de estudios f) Fotocopia del DPI del mandante (becario) y mandatario (apoderado). (Cuando los estudios sean en el exterior del país por más de 2 meses). *Para estudiantes(Documentos Soporte)* **B** a) Solicitud de Ayuda Becaria (Form AB-02) No.: No.: de Fecha: b) Fotocopia del DPI c) Fotocopia del Cierre de pensum; en el caso de no contar con éste, presentar constancia provisional de cierre de pensum o documento en que se haga constar que el estudiante cumple con los requisitos para realizar la práctica por ser parte del pensum de estudios, emitido por la unidad académica correspondiente. d) Fotocopia del carné vigente o constancia de inscripción del año en curso. e) Carta de asignación emitida por la unidad de EPS o PPS de la unidad académica a la que pertenece. **Gestión para Pago de Ayudas Bacarias (Form AB-** $\begin{bmatrix} 0 & 0 \\ 0 & 1 \end{bmatrix}$  **No.: de Fecha: PUNTO DE CONTROL** sello Folios Adjuntos: **Descripción N/A Folio No** *1* **Orden Observaciones Unidad: Nombre Completo:**  OBSERVACIONES: **Registro Académico: Registro de Personal: 2 Si**

**Form. AB-03**

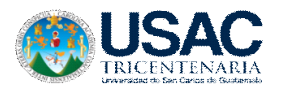

#### **GESTION PARA PAGO DE AYUDA BECARIA**

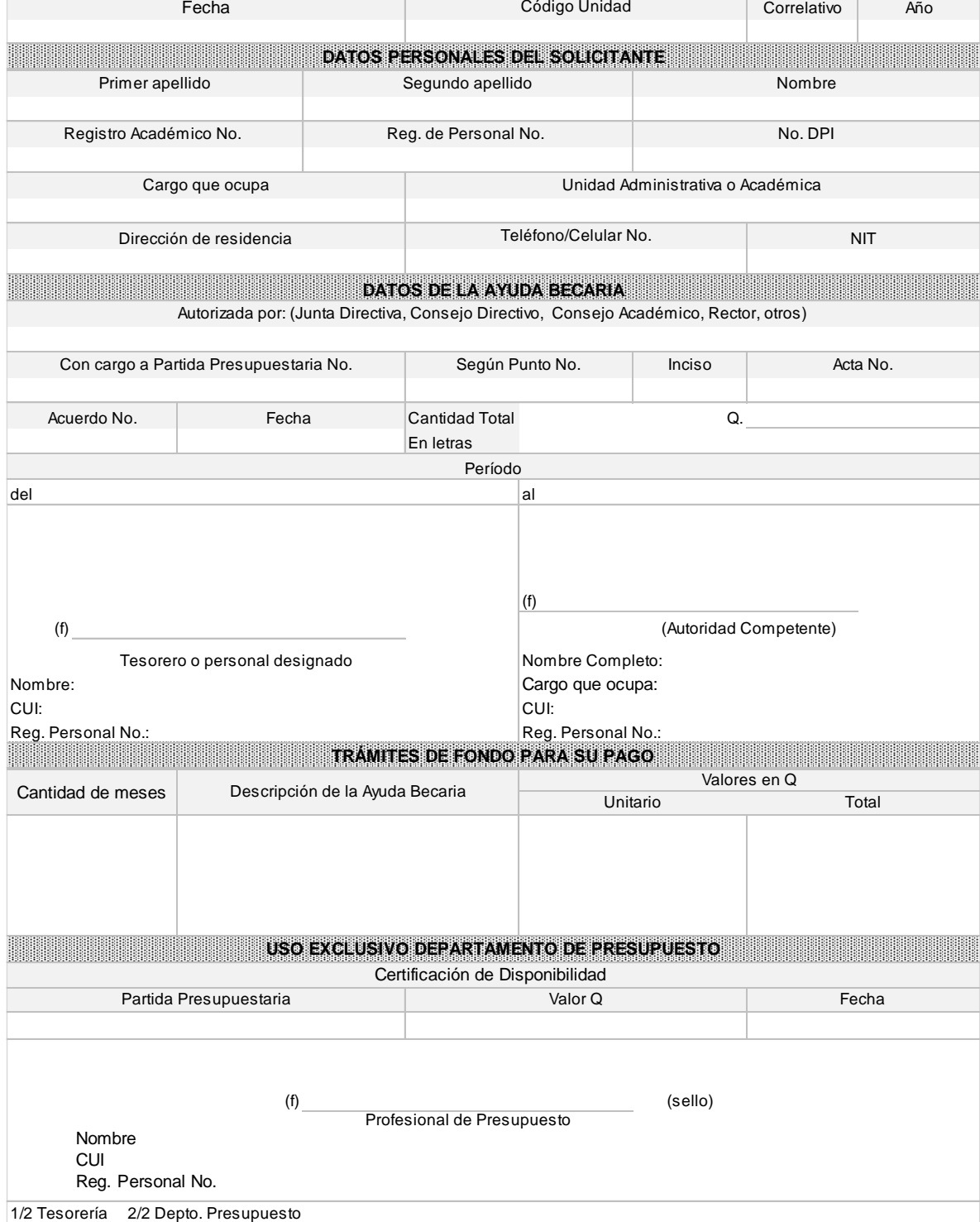

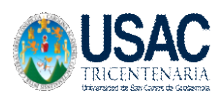

**Form- AB-05**

r.

#### **SOLICITUD DE MODIFICACIÓN DE AYUDA BECARIA**

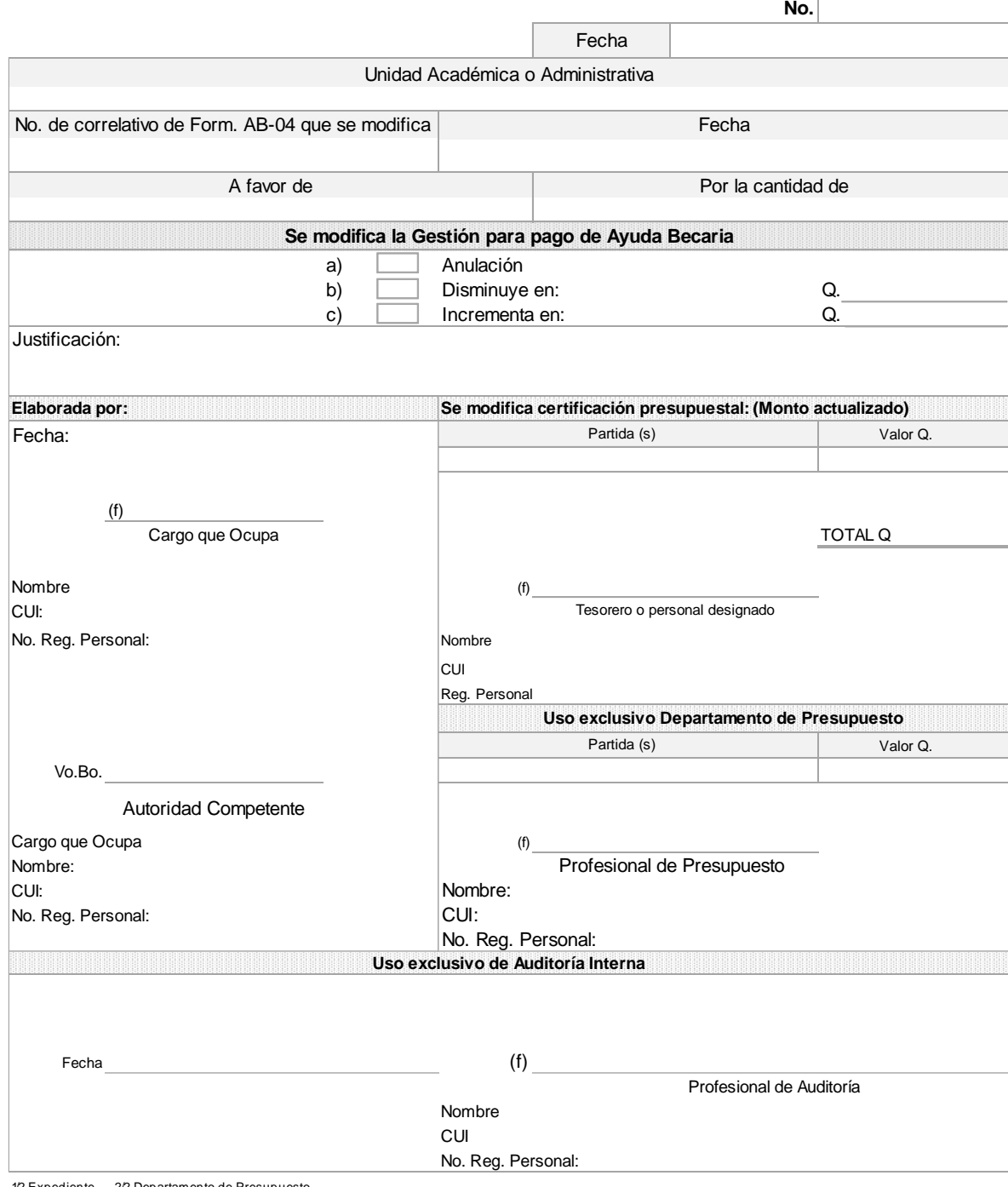

1/2 Expediente 2/2 Departamento de Presupuesto

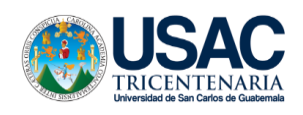

#### **LIQUIDACIÓN DE PAGO DE AYUDAS BECARIAS**

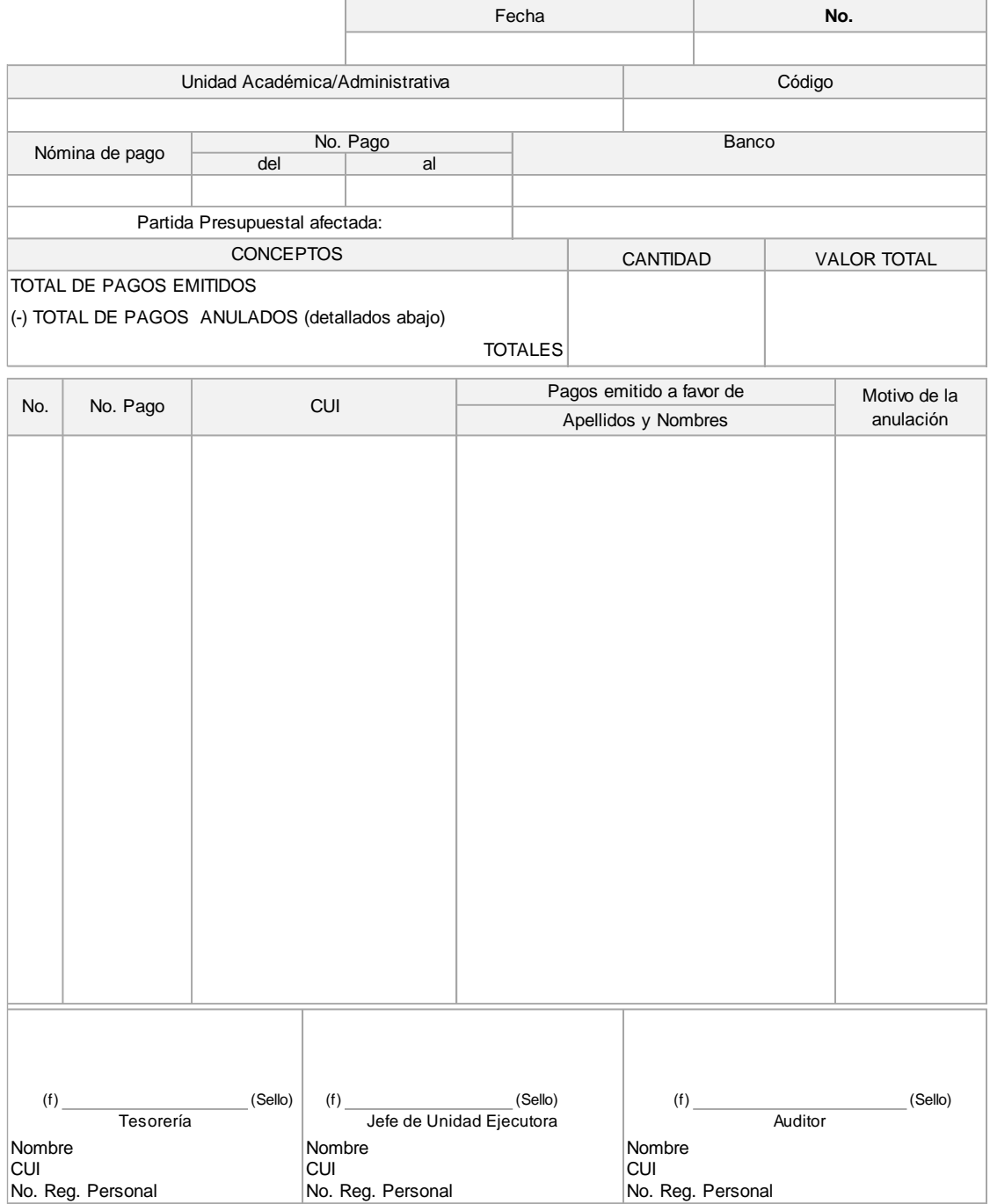

1/2 Departamento de Contabilidad 2/2 Tesorería